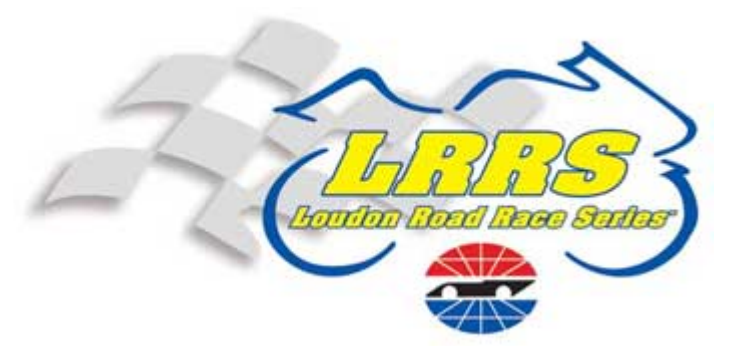

New Hampshire Motor Speedway/Loudon Road Race Series has online registration for your race entries. Below is a brief outline of the procedure for this.

The website is https://my.nhms.com/ti/lrrs/index.html and please note that this application works best with Firefox.

# **LOGIN:**

Your login, for the majority of people, the first initial of first name and full last name. i.e. Joe doe would be jdoe

Your password is your home zip code

Once you login there is an opportunity to make changes to the password and for security reasons you should make this change. It is your responsibility to remember this new password.

## **CONTACT INFO:**

The first time you enter this site you will need to enter all your information. Email address (if you don't have one use a friend's), emergency contact info and correct format of birthdates, (i.e. if your birthdate is May 18, 1972 it would be entered as **19720518**)

Please do not enter your medical information on this site. The information you provided on medical form will be used if necessary

## **SPONSOR/CONTINGENCY:**

You should enter all your sponsor info in this system as well as filling out paper sponsor form that you receive with your registration packet. Please remember if you make changes to any sponsor info you must change on the sponsor tab of your rider profile as well as a paper form that you can get from the contingency person at the track. Every weekend you race check with the contingency person in tech to be sure you are receiving all the perks of racing with contingency verification. In order to add sponsors online look at the bottom of the page where your name and rider number are shown and click on *Edit Profile*.

## **BIKE INFO:**

You must enter your bike or bikes into the system and the system should recognize what classes you are eligible to race in.

### **TIMING/SCORING/RACE ENTRY:**

This is where you will enter your races; check your results, lap times, etc. You can access this site from any computer with internet access.

If you need any help at all with this site or you cannot access your information please contact Wanda Dumas at NHMS 603-513-5728 or wdumas@nhms.com.